# Sharing, mutability, and immutability

**Ruth Anderson** 

**UW CSE 160** 

Winter 2020

## **Copying and mutation**

```
list1 = ["e1", "e2", "e3", "e4"]
list2 = list1
list3 = list(list1) # make a copy; also "list1[:]"
print(list1, list2, list3)
list1.append("e5")
list2.append("e6")
list3.append("e7")
print(list1, list2, list3)
list1 = list3
list1.append("e8")
print(list1, list2, list3)
```

### Variable reassignment vs. Object mutation

 Reassigning a <u>variable</u> changes a *binding*, it does not change (mutate) any **object**

```
Reassigning is always done via the syntax:

myvar = expr size = 6

list2 = list1
```

Changes what the variables size and list2 are bound to

Mutating (changing) an <u>object</u> does not change
 any variable binding

Changes something about

```
Two syntaxes:
left_expr = right_expr
expr.method(args...)
```

```
the object that mylist refers to

mylist[3] = myvalue
```

mylist.append(myvalue)

# **Example: Variable reassignment or Object mutation?**

```
def no change(lst):
    """does NOT modify what 1st refers to,
    instead re-binds lst"""
    lst = 1st + [99]
def change val(lst):
    """modifies object 1st refers to"""
    lst[0] = 13
def append val(lst):
    """modifies object 1st refers to"""
    1st.append(99)
lst2 = [1, 2]
no change (1st2)
change val(1st2)
append_val(1st2)
```

See in python tutor

### New and old values

- Every expression evaluates to a value
  - It might be a new value
  - It might be a value that already exists
- A constructor evaluates to a new value:

```
[3, 1, 4, 1, 5, 9]
[3, 1, 4] + [1, 5, 9]
mylist = [[3, 1], [4, 1]]-
```

Here the right hand side of = is a constructor

- An access expression evaluates to an existing value: mylist[1]
- What does a function call evaluate to?

### An aside: List notation

Possibly misleading notation:

| list   |         |       |         |         |
|--------|---------|-------|---------|---------|
| "four" | "score" | "and" | "seven" | "years" |

More accurate, but more verbose, notation:

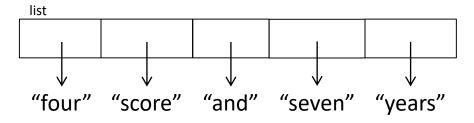

## **Aside: Object identity**

- An object's identity never changes
- Can think of it as its address in memory
- Its value of the object (the thing it represents) may change

```
mylist = [1, 2, 3]
otherlist = mylist
mylist.append(4)
mylist is otherlist ⇒ True
                mylist and otherlist refer to the exact same object
mylist == [1, 2, 3, 4]
                           ⇒ True
                The object mylist refers to is equal to the object [1,2,3,4]
                (but they are two different objects)
mylist is [1, 2, 3, 4]
                           ⇒ False
                The object mylist refers to is <u>not the exact same object</u>
                as the object [1,2,3,4]
```

Moral: Use == to check for equality, NOT is

## Object type and variable type

- An **object's** type never changes
- A variable can get rebound to a value of a different type

```
Example: The variable a can be bound to an int or a list

a = 5

5 is always an int

a = [1, 2, 3, 4] [1, 2, 3, 4] is always a list
```

- A **type** indicates:
  - what operations are allowed
  - the set of representable values
  - type (object) returns the type of an object

## New datatype: tuple

A tuple represents an ordered sequence of values Example:

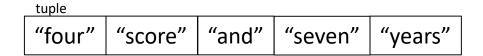

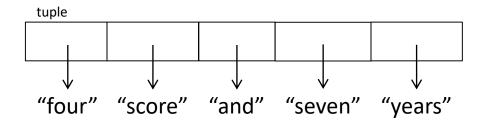

## **Tuple operations**

#### Constructors

```
- Literals: Use parentheses
("four", "score", "and", "seven", "years")
(3, 1) + (4, 1) => (3, 1, 4, 1)
```

#### Queries

– Just like lists:

```
tup = ("four", "score", "and", "seven", "years")
print(tup[0]) => "four"
print(tup[-1]) => "years"
```

#### **Mutators**

– None!

## Immutable datatype

- An immutable datatype is one that doesn't have any functions in the third category:
  - Constructors
  - Queries
  - Mutators: None!
- Immutable datatypes:
  - int, float, boolean, string, function, tuple, frozenset
- Mutable datatypes:
  - list, dictionary, set

### **Remember:**

## Not every value may be placed in a set

- Set <u>elements</u> must be **immutable** values
  - —int, float, bool, string, tuple
  - -not: list, set, dictionary
- The set itself is mutable (e.g. we can add and remove elements)

 Aside: frozenset must contain immutable values and is itself immutable (cannot add and remove elements)

# Remember: Not every value is allowed to be a key in a dictionary

- Keys must be immutable values
  - int, float, bool, string, tuple of immutable types
  - not: list, set, dictionary
- The dictionary itself is mutable (e.g. we can add and remove elements)

## Python's Data Model

- All data is represented by objects
- Each object has:
  - an identity
    - Never changes
    - Think of this as address in memory
    - Test with is (but you rarely need to do so)
  - a type
    - Never changes
  - a value
    - Can change for mutable objects
    - Cannot change for immutable objects
    - Test with ==

## **Mutable and Immutable Types**

- Immutable datatypes:
  - int, float, boolean, string, function, tuple, frozenset
- Mutable datatypes:
  - list, dictionary, set

Note: a set is mutable, but a frozenset is immutable

See in python tutor

# Tuples are immutable Lists are mutable

```
def updaterecord(record, position, value):
    """Change the value at the given position"""
    record[position] = value
mylist = [1, 2, 3]
mytuple = (1, 2, 3)
updaterecord(mylist, 1, 10)
print(mylist)
updaterecord (mytuple, 1, 10)
print(mytuple)
```

## **Increment Example**

```
def increment(uniquewords, word):
   """increment the count for word"""
   if word in uniquewords:
        uniquewords[word] = uniquewords[word] + 1
   else:
        uniquewords[word] = 1
mywords = dict()
increment(mywords, "school")
print(mywords)
def increment(value):
    """increment the value???"""
    value = value + 1
myval = 5
increment(myval)
print(myval)
```

## **Increment Example (cont.)**

```
>>> def increment (uniquewords, word):
        """increment the count for word"""
        if word in uniquewords:
                uniquewords[word] = uniquewords[word] + 1
        else:
                uniquewords[word] = 1
>>> mywords = dict()
>>> increment(mywords, "school")
>>> print(mywords)
{'school': 1}
>>> def increment(value):
        """increment the value???"""
        value = value + 1
>>> myval = 5
>>> increment(myval)
>>> print(myval)
5
```